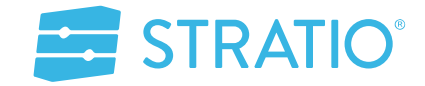

**t3chfest 2019**

Miguel Ángel Fernández Díaz

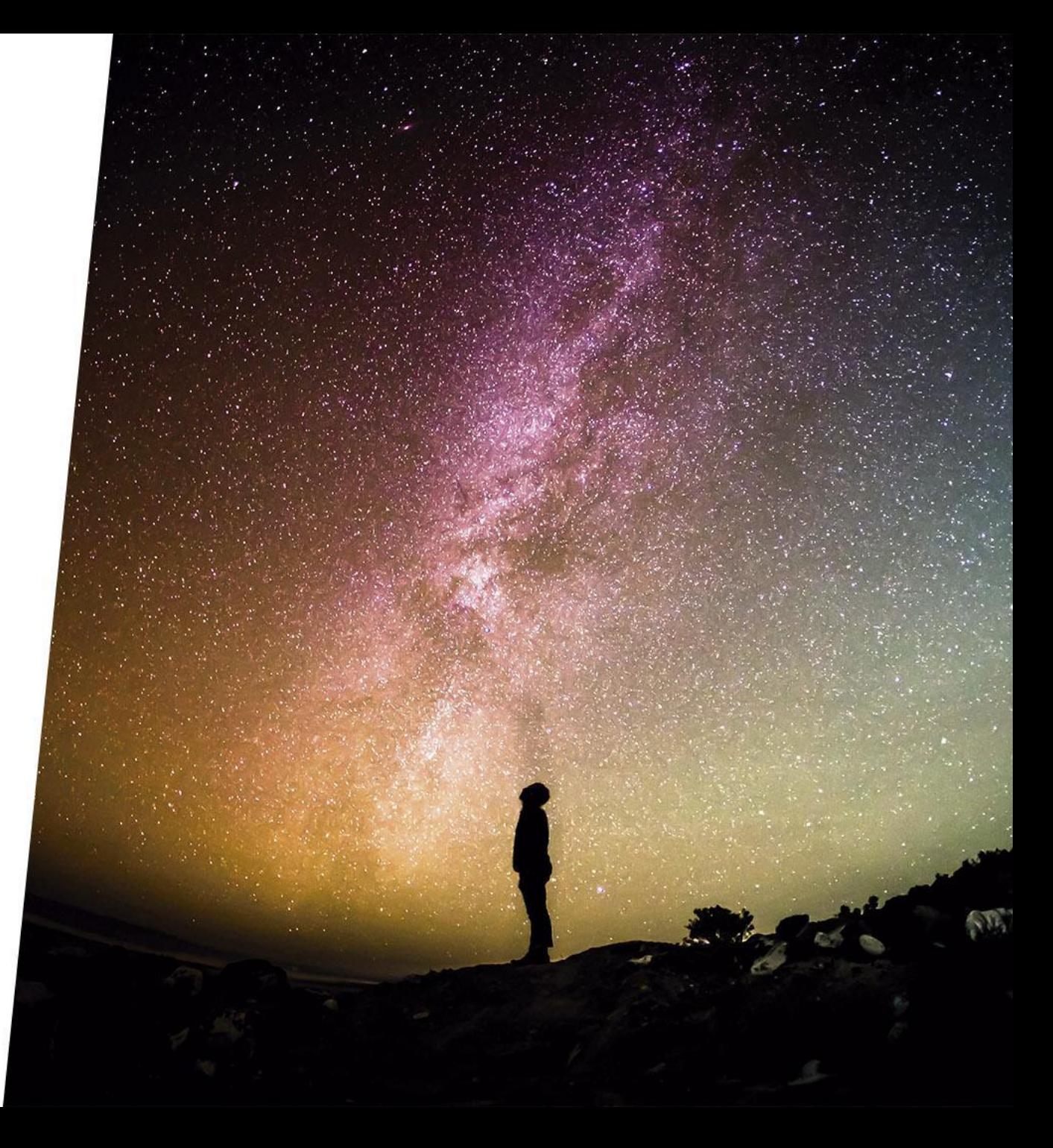

### **Presentación**

#### • Formación:

- Ingeniero Superior en Informática en la URJC
- Erasmus: Universidad de Groningen
- Executive Master en Innovación en la EOI
- Experiencia laboral:
	- Iberia L.A.E.: Desarrollador Java y Desarrollador BI  $\omega_{\rm c}$
	- Cediant: Arquitecto Java, HPC y primer contacto con Hadoop
	- Stratio: Arquitecto Big Data
- Otros:
	- Profesor en el Master de Big Data de la U-Tad  $\overline{\phantom{a}}$
	- **Meetups**  $\rightarrow$
	- **Codemotion**

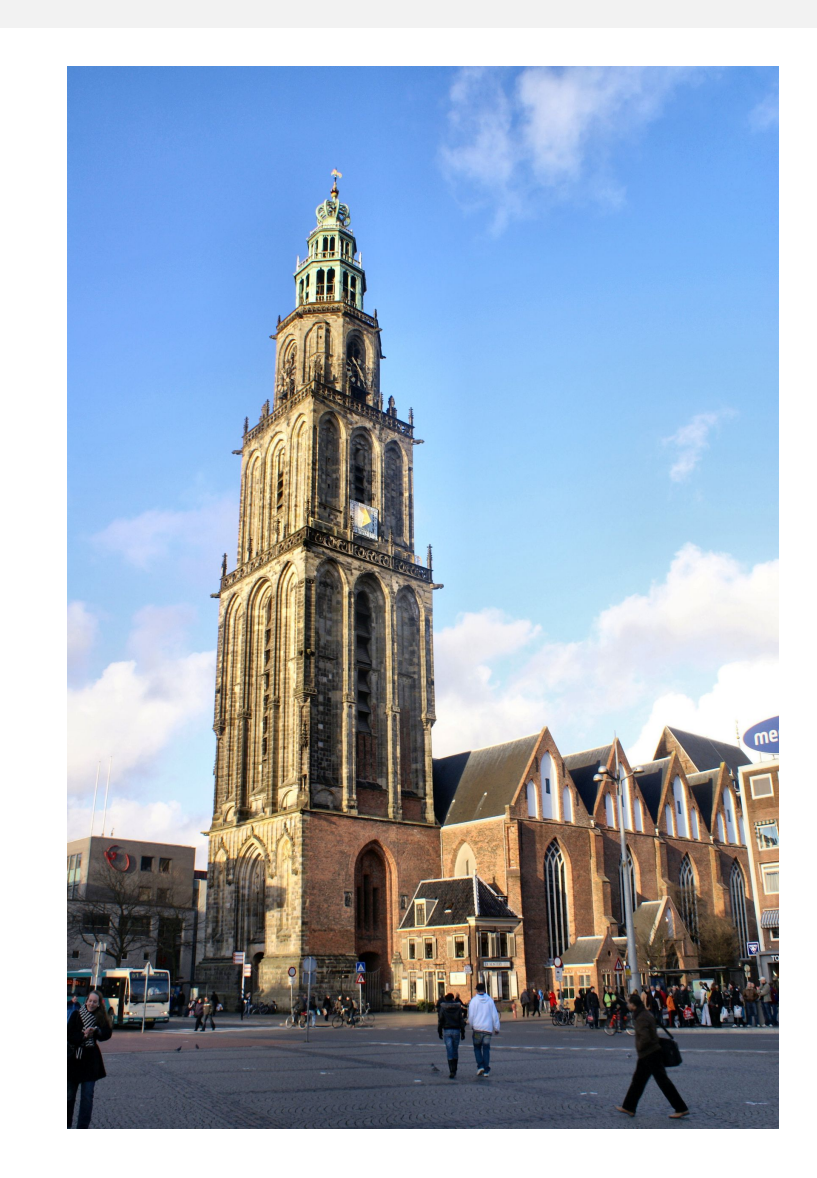

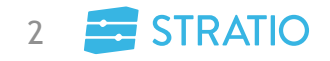

# **Agenda**

- Introducción a Spark
- Spark SQL
- Optimizaciones
- Turno de preguntas

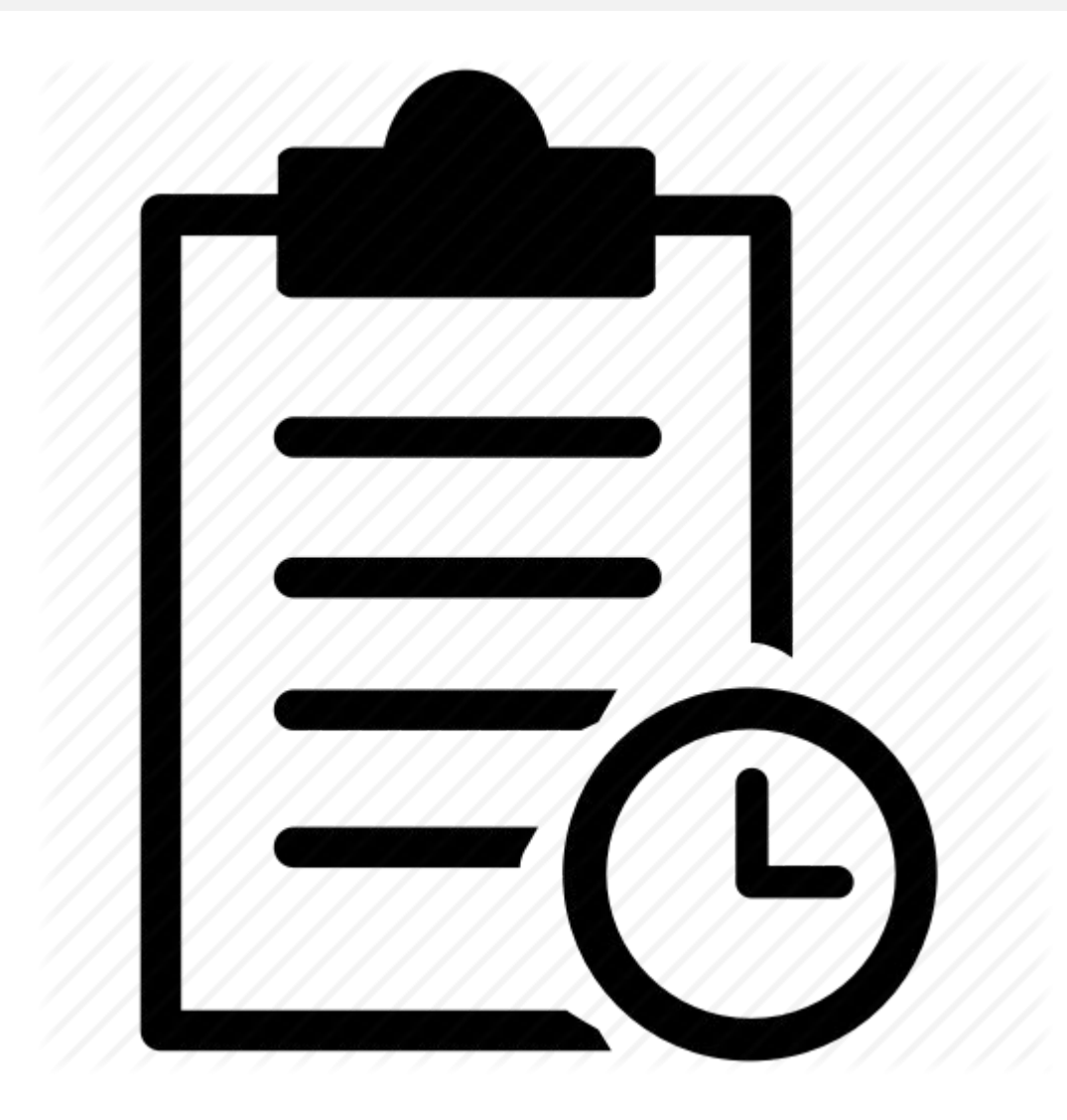

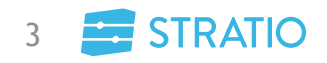

# " **Introducción a Spark**

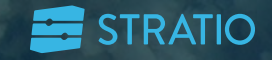

# **Introducción: ¿Qué es Spark?**

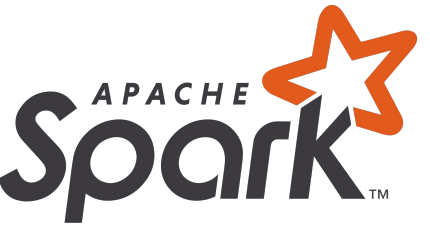

- Es un motor de procesamiento para entornos Big Data como Data Lakes que aprovecha el procesamiento en **memoria distribuido** para realizar análisis de datos de forma eficiente y con un alto rendimiento
- Es uno de los proyectos más populares dentro del Apache Foundation
- Incluído en las plataformas más importantes de Big Data como Cloudera, Hortonworks, MapR y Stratio
- Proyecto de **código abierto**, sostenido por Databricks principalmente, y que se ejecuta en la JVM

# **Introducción: ¿Cómo surge Spark?**

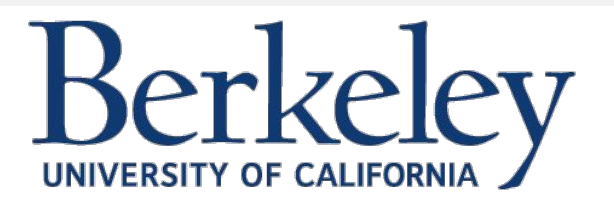

- Originalmente desarrollado por la UC Berkeley en 2009 como proyecto de investigación de Matei Zahara (AMPLab)
- Surgió como "ejemplo" de framework sobre Apache Mesos
- Su primera aplicación fue para monitorizar y predecir el tráfico en la Bahía de San Francisco
- En 2013, su incipiente comunidad le lleva a formar parte del programa Apache incubator
- En 2014, su estabilidad y ritmo de desarrollo le lleva a convertirse en un proyecto Apache Top Level

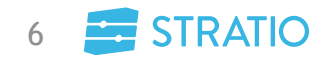

## **Introducción: ¿Por qué surge Spark?**

- Nace como alternativa a la lentitud en algunos procesos Map-Reduce de Hadoop y como herramienta con una librerías más amigable y más transparente para los desarrolladores
- Los procesos iterativos e interactivos resultaban muy lentos dado que los cálculos intermedios se persistían en disco
- La desaceleración en la velocidad de los procesos hizo que muchos esfuerzos se centrasen en distribuir el procesamiento paralelamente entre varios nodos de computación
- Nace como necesidad de un framework con tolerancia a fallos automática

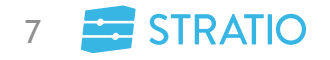

### **Introducción: Principales características de Spark**

• Plataforma de computación distribuida de propósito general, que permite combinar, por ejemplo, sentencias SQL con algoritmos de Machine learning, gracias a su motor unificado de análisis

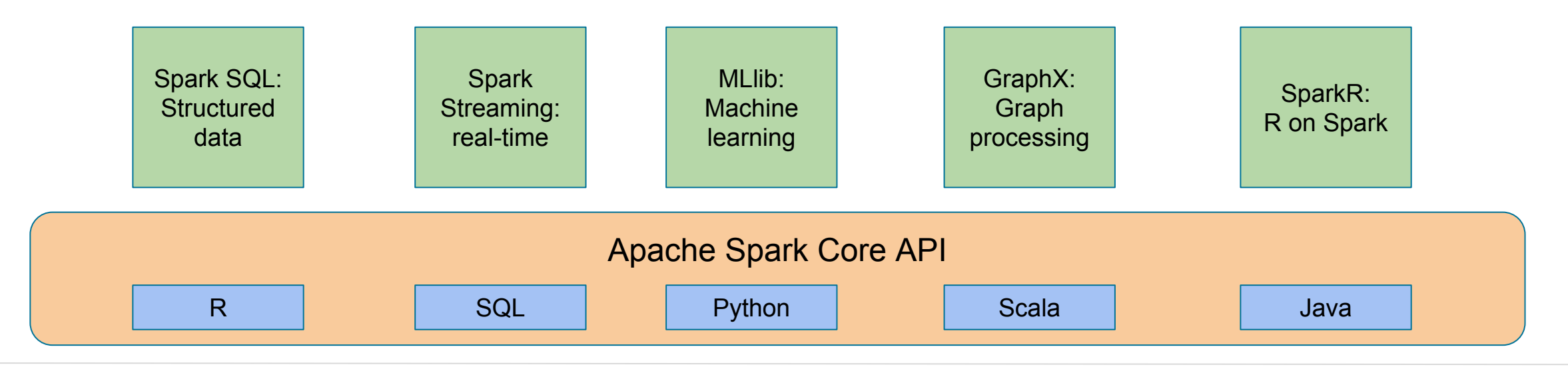

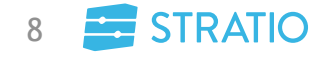

© Stratio 2018. Confidential, All Rights Reserved.

### **Introducción: Principales características de Spark**

- Acceso prácticamente a cualquier fuente de datos
- APIs en Java, Scala y Python
- Procesamiento 100x más rápido que en disco
- Tolerancia a fallos a través de la reconstrucción de RDDs
- Se puede apoyar en disco para persistencia temporal pero nunca para procesamiento

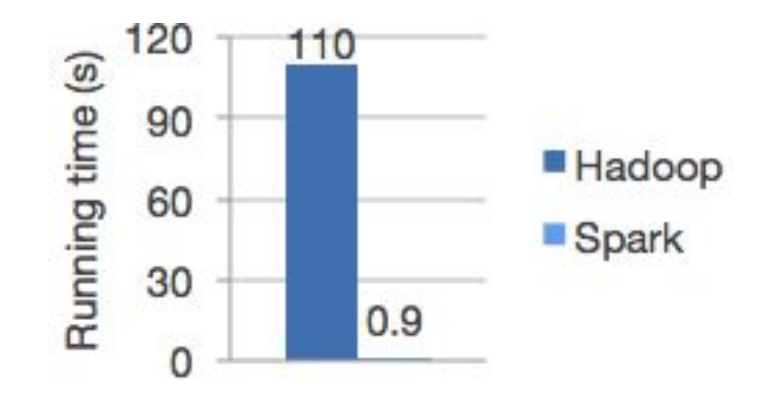

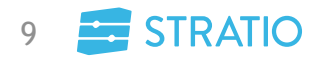

## **Introducción: Librerías de Spark**

- Spark SQL
	- Datos estructurados
- Spark Streaming
	- Aplicaciones tolerante a fallos en streaming
- MLlib
	- Librería machine learning escalable
- GraphX
	- API para computación de grafos en paralelo
- SparkR
	- Paquete de R package con una interfaz ligera

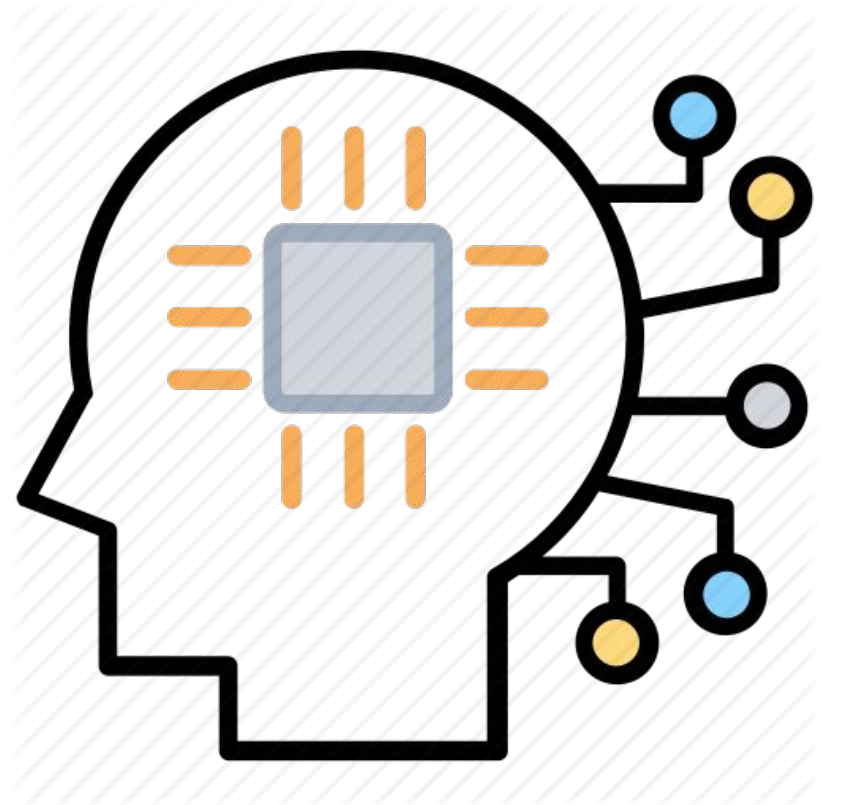

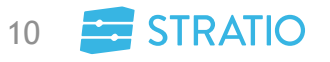

### **Introducción: RDD, DataFrame y Dataset**

#### • RDD: Resilient Distributed Dataset

- Abstracción de datos principal de Spark Core
- Reparte datos entre las particiones  $\omega_{\rm c}$

• Dataset

- Estructura fuertemente tipada
- Funciones lambda
- Aprovecha las optimizaciones del motor de ejeSpark

#### • DataFrame

- Es un Dataset[Row] donde se proporciona un nombre a las columnas
- Se puede construir a partir de un RDD, tablas de Hive, ficheros de datos estructurados o tablas de bases de datos relacionales

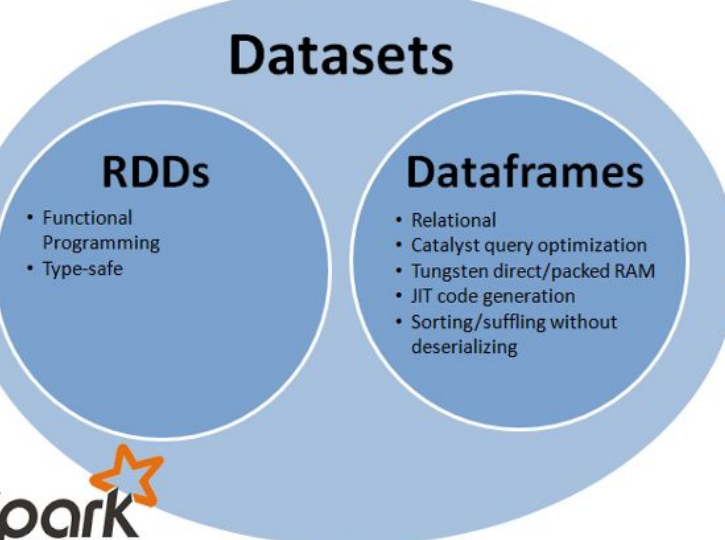

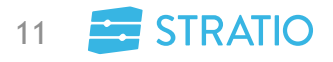

#### **Introducción: Arquitectura**

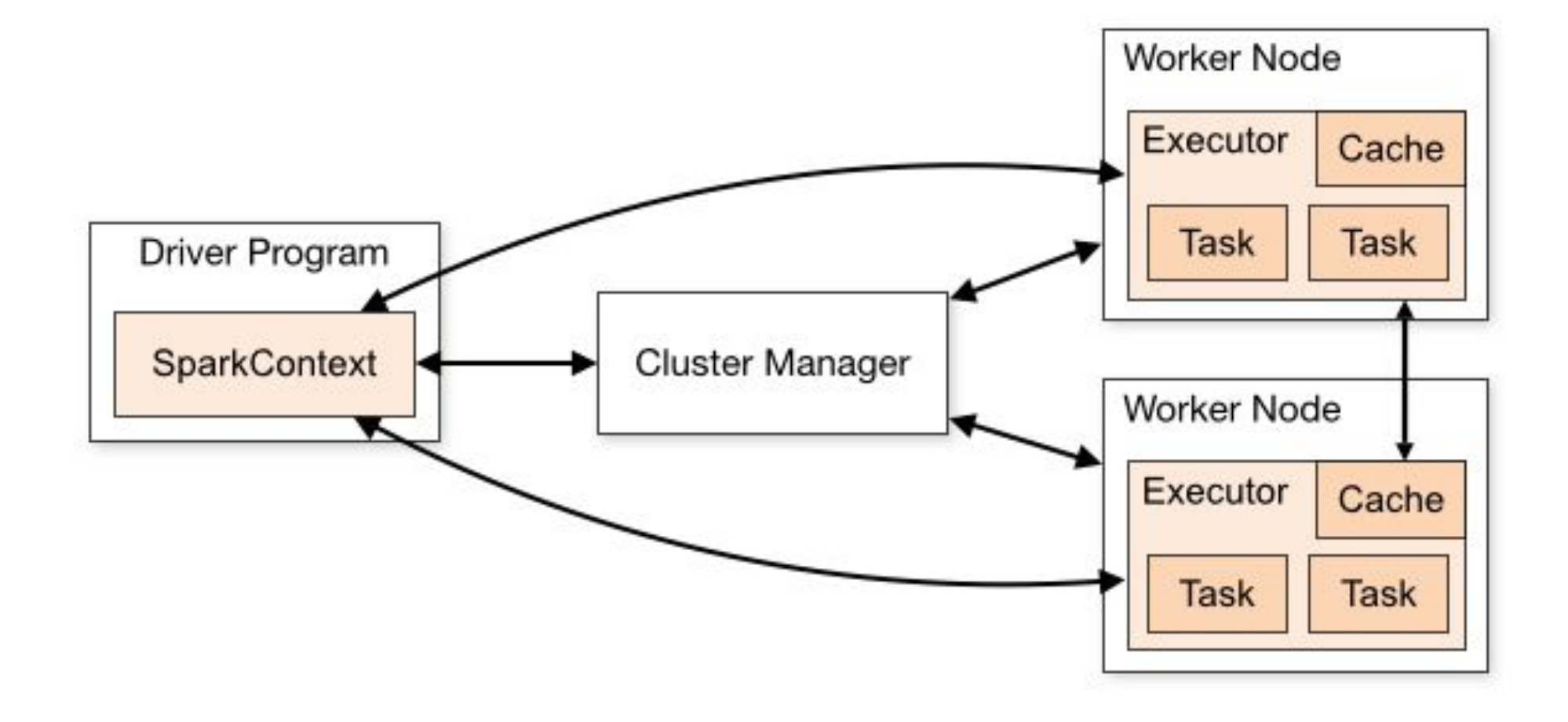

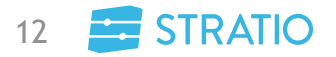

© Stratio 2018. Confidential, All Rights Reserved.

# 66 **Spark SQL**

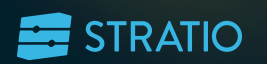

# **Spark SQL: ¿Qué es?**

- Módulo de Spark que proporciona una abstracción de tabla proporcionando un esquema
- Acerca las capacidades de un framework de Big Data a herramientas de Business Intelligence
- Acceso uniforme a datos
- Conecta a cualquier fuente de datos de la misma manera
- Mezcla datos entre diferentes fuentes de datos
- Hereda la tolerancia a fallos y la computación distribuida de los RDDs y del Engine Core y las optimizaciones del Dataset

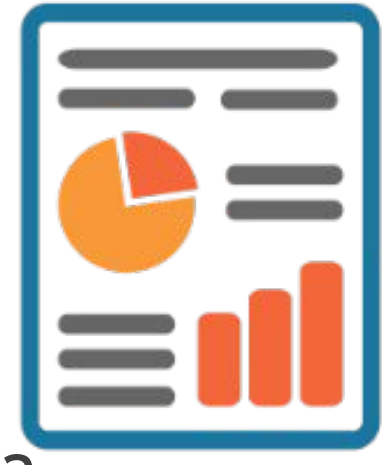

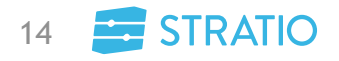

# **Spark SQL: ¿Por qué surge?**

- El estándar SQL se impone ante el lenguaje NoSQL por su fuerte cohesión con las herramientas de BI
- La API de RDDs no tiene concepto de esquema
- Los RDDs no aprovechan información sobre el contexto de ejecución:
	- Optimiza la ejecución de las sentencias a través árboles de ejecución, cachés, estadísticas…
- Hive tenía carencias en cuanto a rendimiento y la tolerancia a fallos

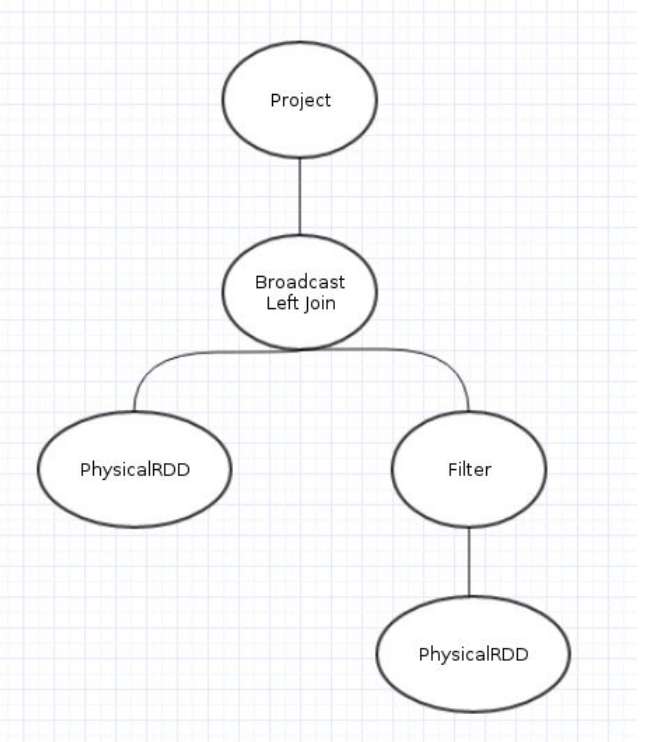

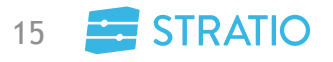

### **Spark SQL: Principales características**

- Acceso unificado a una gran variedad de fuente de datos gracias a la API de Datasources
- Escalabilidad (RDDs)
- Tolerancia a fallos (RDDs)
- Motor de ejecución optimizado
- Integración con RDDs, DataFrames y Datasets
- Compatibilidad con sentencias Hive
- Compatibilidad con Hive metastore
- Extensibilidad

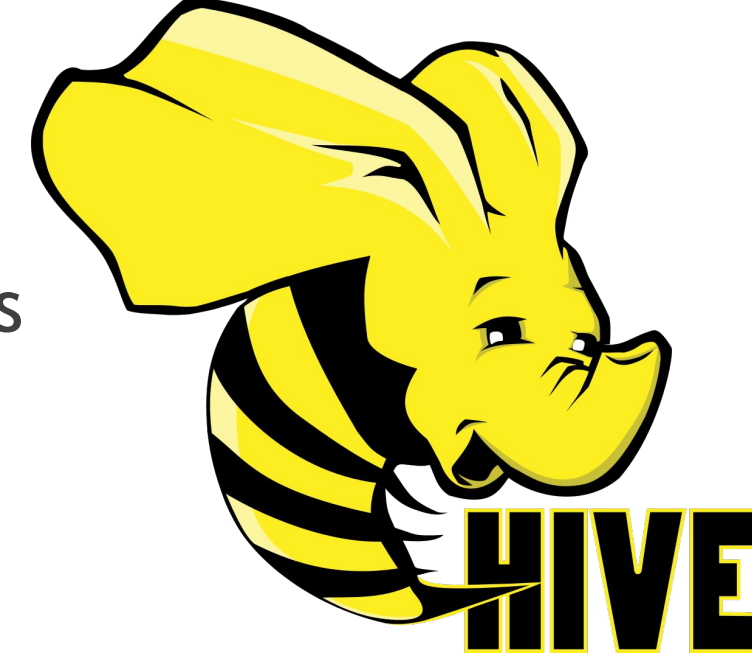

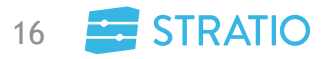

# **Spark SQL vs Bases de Datos Relacionales**

- Dado que accede a fuentes de datos muy heterogéneas:
	- No hay concepto de Primary Key
	- No hay concepto de Foreign Key
	- No hay concepto de índices
	- No hay concepto de triggers
	- No hay concepto de transacciones ACID
	- No hay concepto de roles
	- No hay concepto de esquema
	- No hay lenguaje procedural
- 2 tipos de tablas
	- Tabla externa
	- Table manejada

#### **ACID Properties**

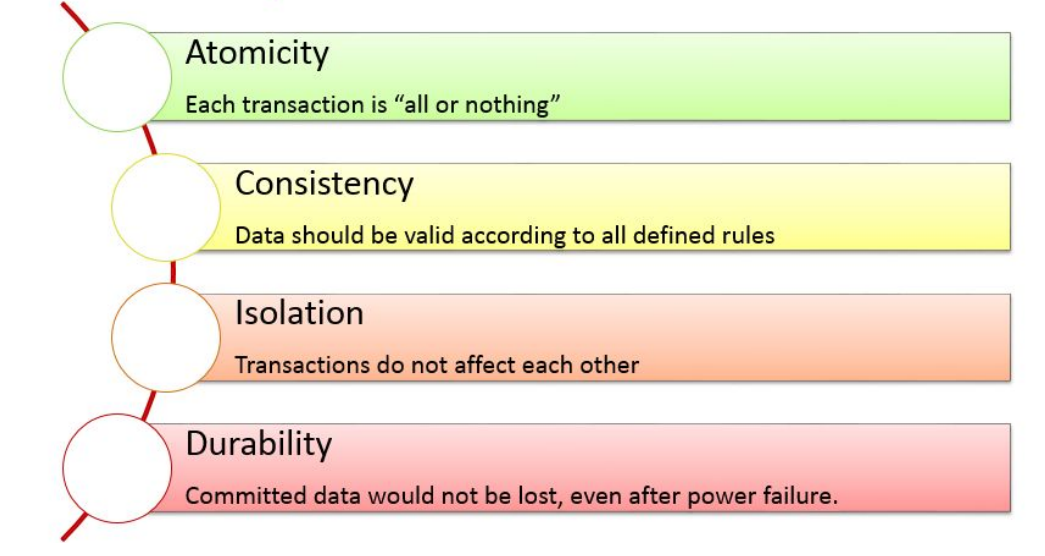

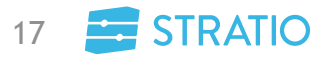

# **Spark SQL: Funciones**

- Alrededor de 300 funciones y operadores aritméticos:
	- $-$  +, -,  $\frac{*}{2}$ ,  $/$ ,  $|$ , ~
	- max, min, avg, mean, count
	- cast, to\_date, to\_timestamp
	- ceil, floor
	- ifnull, isnull, exists
	- dayofyear, dayofmonth, dayofweek
	- filter, last, first
	- now, date, date\_format, current:date, current\_timestamp

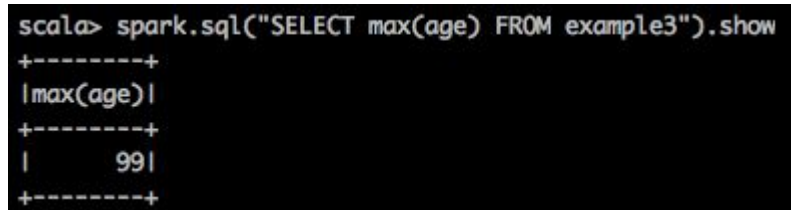

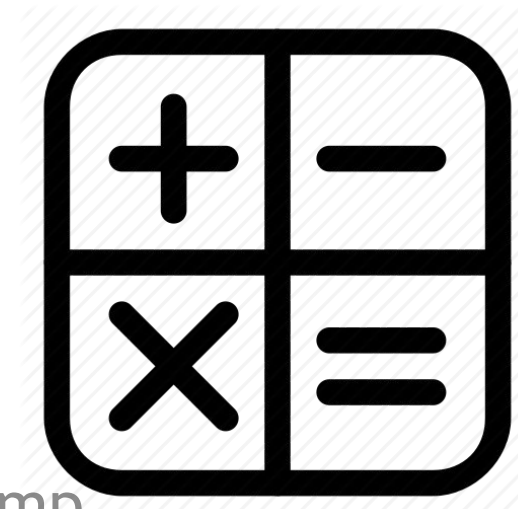

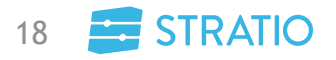

 $811$ 

# **Spark SQL: UDFs**

- User defined function
	- Aplica una función a una o más columnas a cada fila de una tabla

scala> spark.udf.register("square", (s: Long) => {s\*s}) res84: org.apache.spark.sql.expressions.UserDefinedFunction = UserDefinedFunction(<function1>,LongType,Some(List(LongType))) scala> spark.sql("SELECT square(id) FROM example3 LIMIT 1").show IUDF:square(cast(id as bigint))|

© Stratio 2018. Confidential, All Rights Reserved.

-----------------

----------------------

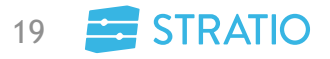

# **Spark SQL: UDFs y UDAFs**

#### • User defined aggregate function

- Permite realizar funciones de agregación teniendo en cuenta todos los valores de una columna
- class GroupConcat extends UserDefinedAggregateFunction
	- initiliaze
	- update
	- merge
	- evaluate
- spark.udf.register("group\_concat", new GroupConcat)
- spark.sql("select group\_concat(role) from example")

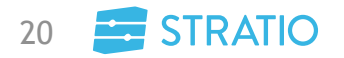

# **Spark SQL: Que NO es**

- NO es un data warehouse
- NO es una base de datos relacional
- NO es una herramienta transaccional
- NO es una herramienta comercial
- NO es una herramienta gráfica
- NO es una herramienta para sentencias online
- NO es una herramienta que solo utilice memoria
- NO es una cola para el envío de datos
- NO es solo una interfaz SQL

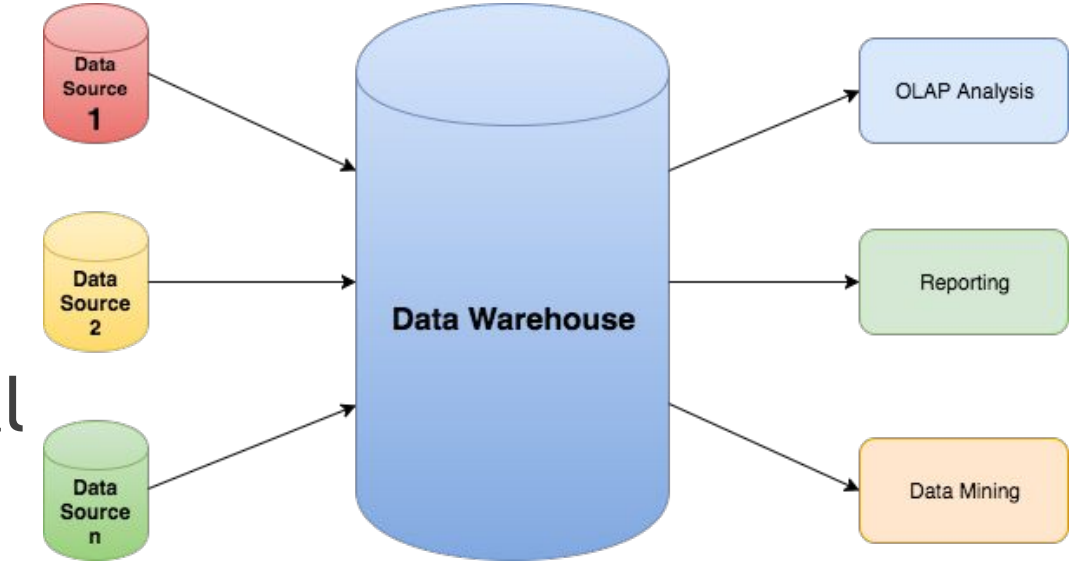

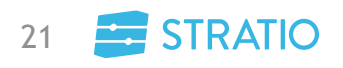

## **Spark SQL: Casos de uso**

- Conectar herramientas de BI con un data lake
- Realizar analítica avanzada en Batch
- Realizar analítica avanzada en Streaming
	- Agregaciones en tiempo real (cubos OLAP)
- Machine learning a través de DataFrames
- Proporcionar esquema a datos desestructurados • ETL
- Ingesta de datos
- Analítica avanzada en la nube

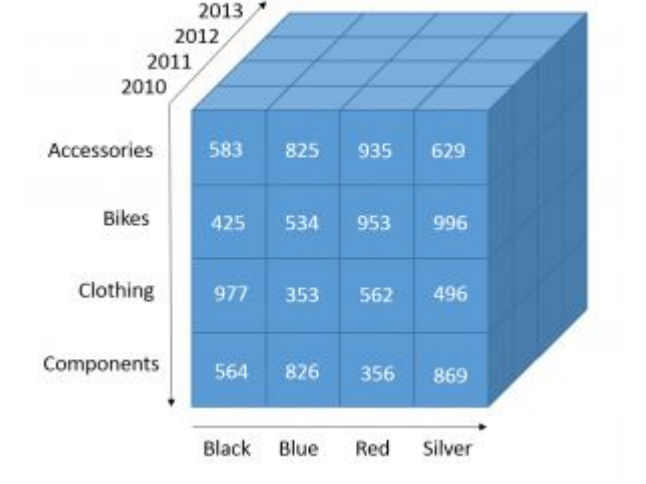

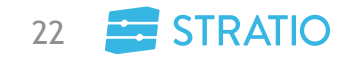

# **Spark SQL: Datasources**

- Incluídos:
	- CSV
	- **JSON** L.
	- Parquet  $\omega_{\rm c}$
	- JDBC  $\Delta \sim 1$
- Spark packages:
	- Cassandra
	- Mongo  $\mathbb{Z}^2$
	- Elasticsearch
	- **HBase**  $\mathbf{r}$
- Comunidad:
	- Aerospike
	- Pig
	- Phoenix
	- Kudu
	- Arrow
	- **Snowflake**
	- Neo4j  $\omega$
	- **Excel**  $\mathbb{Z}^{\mathbb{Z}}$

#### Data Sources supported by DataFrames

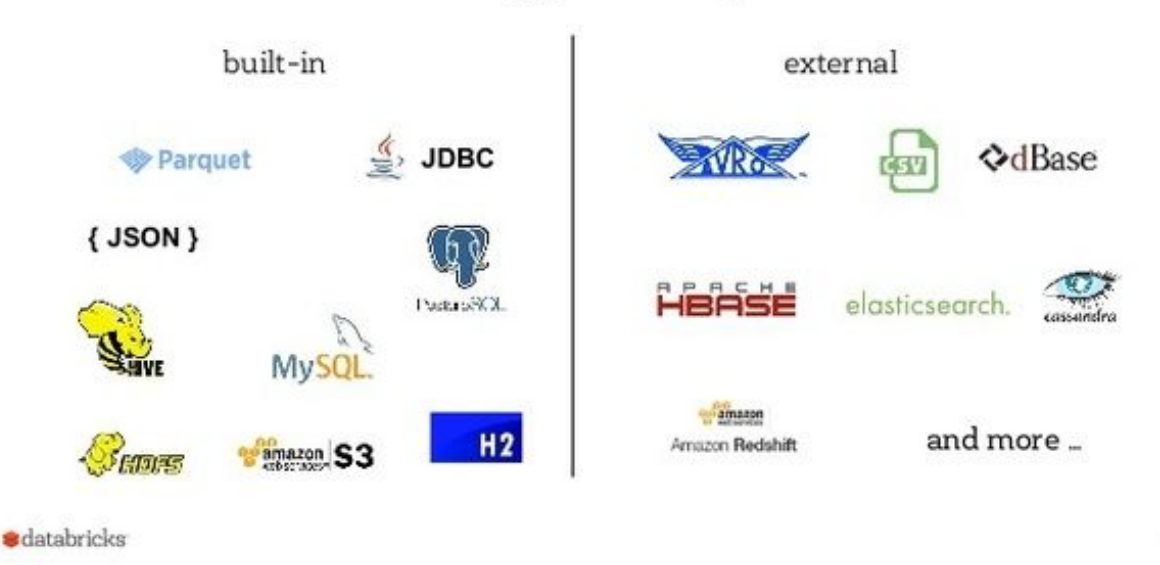

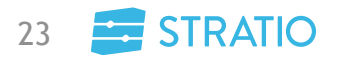

# **Spark SQL: Componentes**

• Catalyst

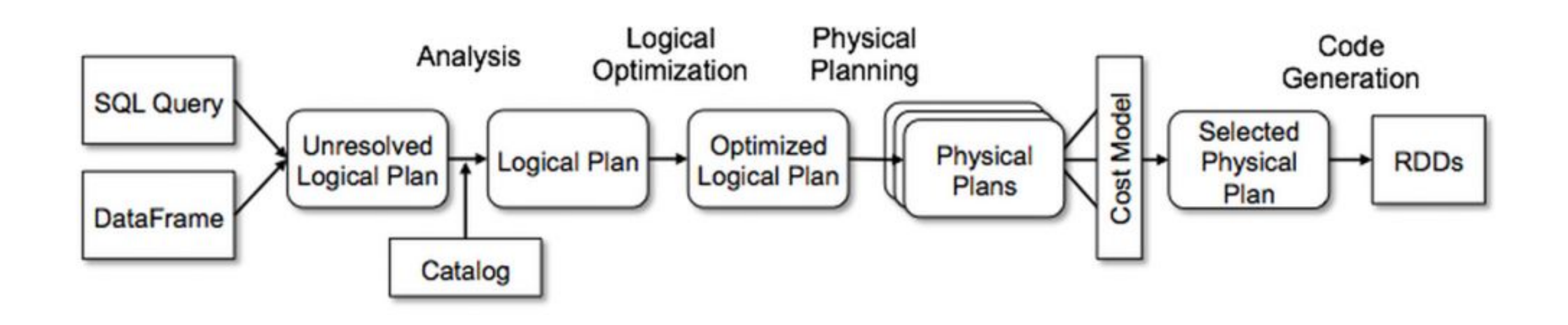

### **Spark SQL: Logical Plan y Spark Plan**

scala> spark.sql("EXPLAIN EXTENDED SELECT \* FROM example3").show(500, false)

|== Parsed Logical Plan == 'Project [\*] +- 'UnresolvedRelation `example3`

== Analyzed Logical Plan == id: int, name: string, age: int Project [id#1255, name#1256, age#1257]

+- SubqueryAlias example3 +- Relation[id#1255,name#1256,age#1257] parquet

== Optimized Logical Plan == Relation[id#1255,name#1256,age#1257] parquet

== Physical Plan ==

\*FileScan parquet default.example3[id#1255,name#1256,age#1257] Batched: true, Format: Parquet, Location: InMemoryFileIndex[file:/tmp/example3], PartitionFilters: [], PushedFilters [], ReadSchema: struct<id:int,name:string,age:int>l

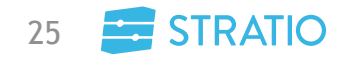

# **Spark SQL: Optimizador de queries**

- Reglas
	- Genéricas
	- Específicas de  $\mathbb{L}^{\mathbb{N}}$ cada datasource

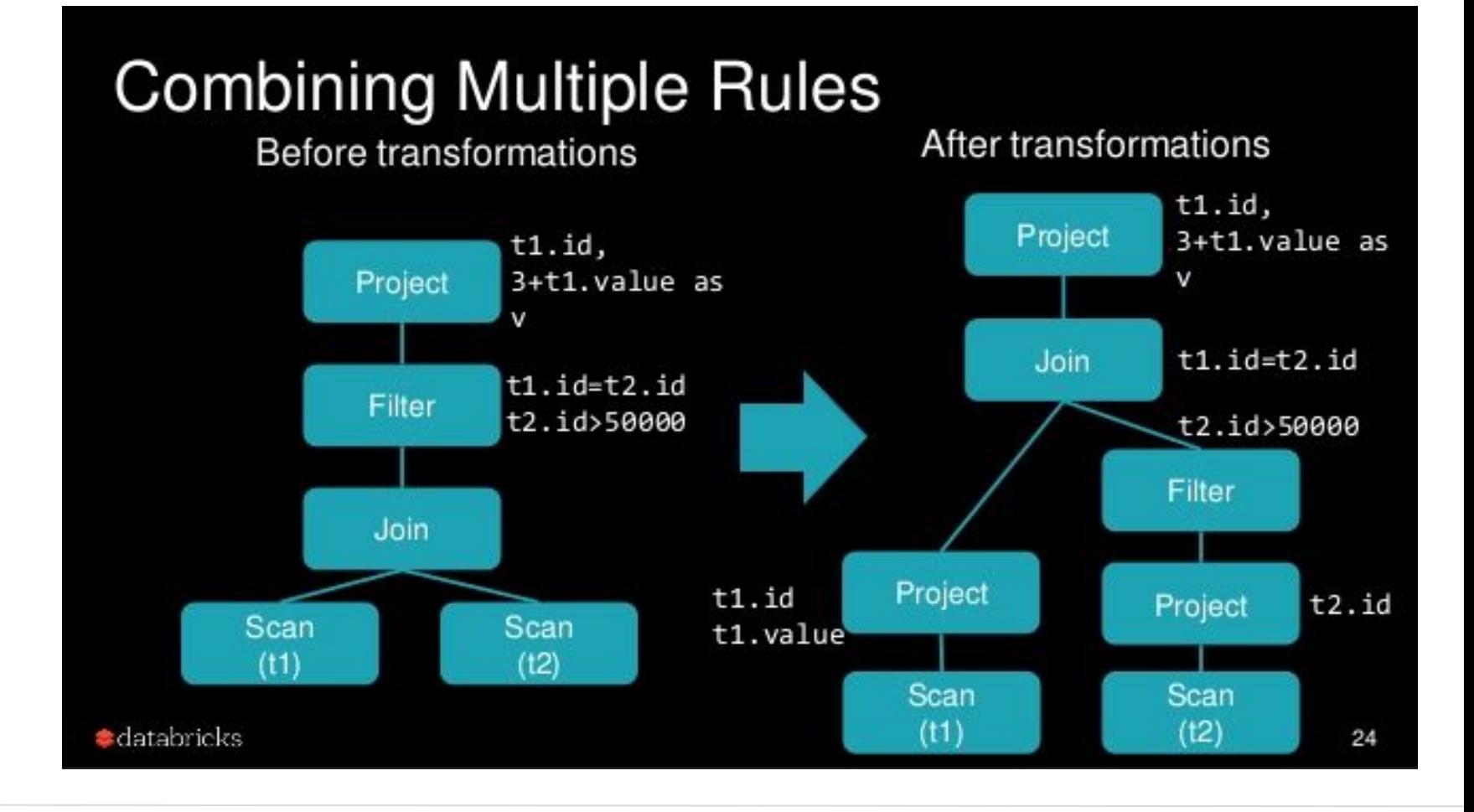

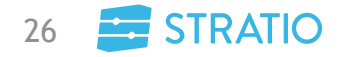

# **Spark SQL: DAGs**

- Job
- Stage
	- Fase de Shuffle
- Task

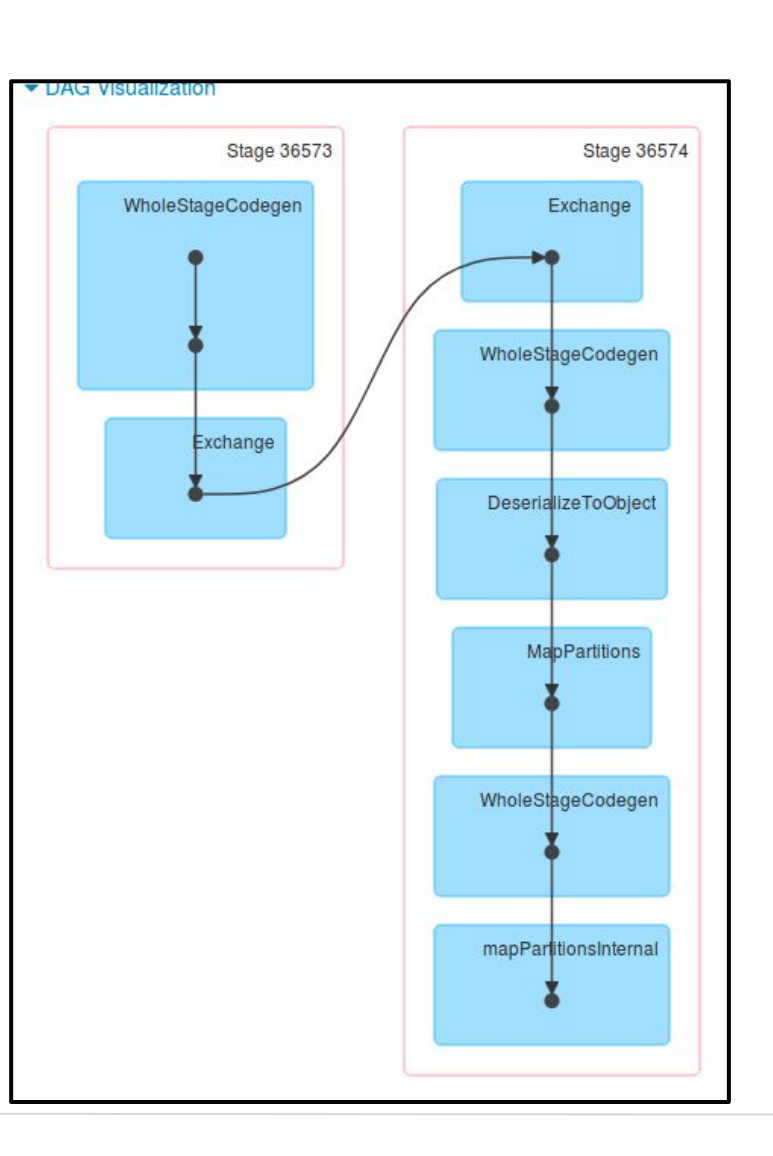

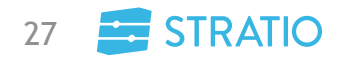

# " **Optimizaciones**

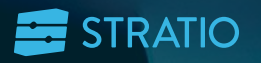

# **Optimizaciones: Configuración**

- spark.sql.files.maxPartitionBytes
	- Default: 128MB
- spark.sql.files.openCostInBytes
	- Default: 4MB
- spark.sql.broadcastTimeout
	- Default: 300 seconds
- spark.sql.autoBroadcastJoinThreshold
	- Default: 10 MB
- spark.sql.shuffle.partitions
	- Default: 200

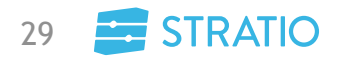

## **Optimizaciones: Hints**

- El usuario puede introducir ciertas "pistas" para el optimizador de queries
	- SELECT  $/*$  COALESCE(2)  $*/$
	- SELECT /\*+ REPARTITION(5) \*/  $\omega$
	- SELECT  $/*+$  MAPJOIN(b)  $*/$
	- SELECT /\*+ BROADCASTJOIN(b) \*/
	- SELECT /\*+ BROADCAST(b) \*/

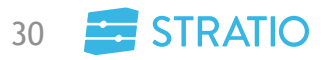

### **Optimizaciones: Caché y memoria**

- Las tablas se pueden cachear en memoria (formato columnar)
- No se deben cachear tablas muy grandes
- Parámetros de configuración relacionados:
	- spark.memory.fraction  $\omega_{\rm c}$

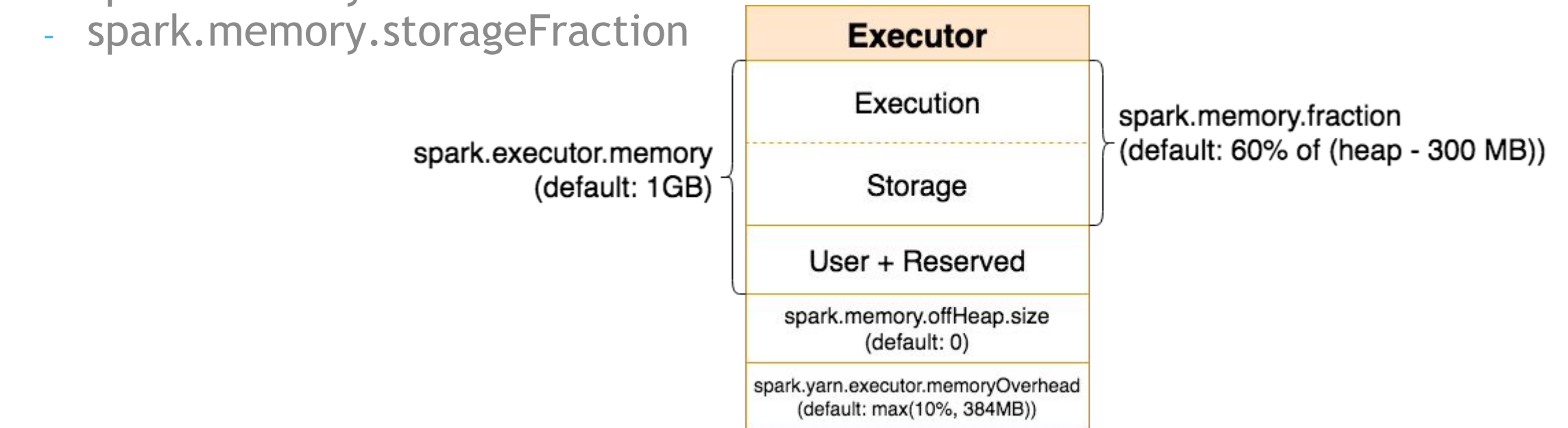

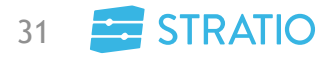

# **Optimizaciones: CBO**

- El Cost Based Optimizer está desactivado por defecto (spark.sql.cbo.enabled)
- Se basa en estadísticas sobre los datos para aplicar ciertas reglas de transformación a los árboles de ejecución

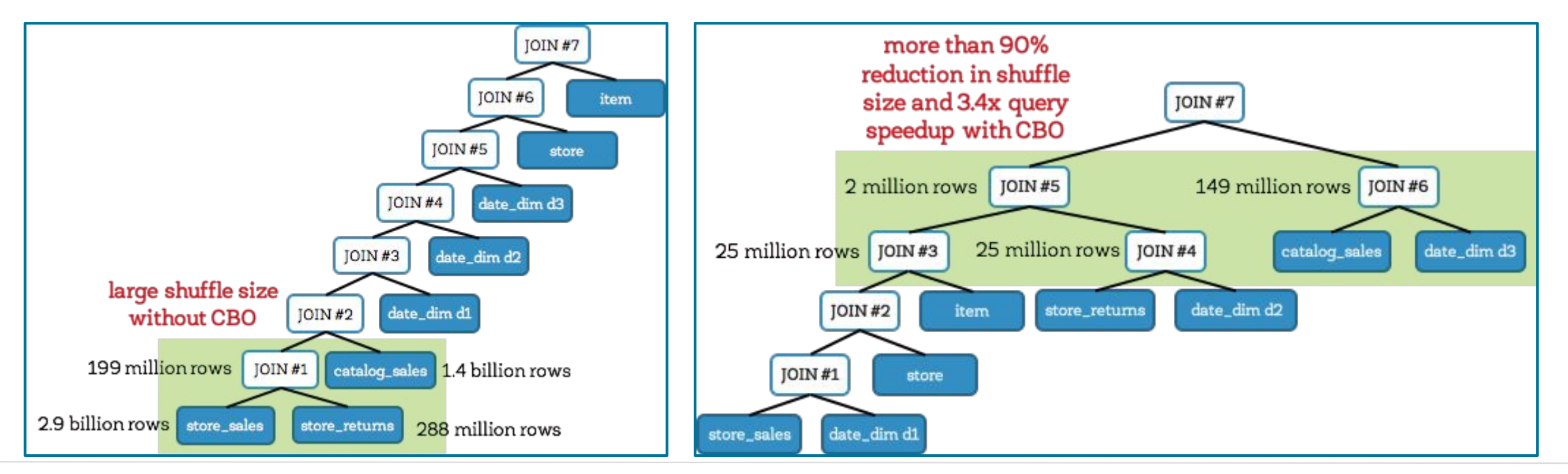

© Stratio 2018. Confidential, All Rights Reserved.

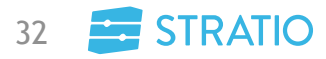

**Optimizaciones: CBO**

• Se ha de popular las estadísticas con la instrucción ANALYZE TABLE

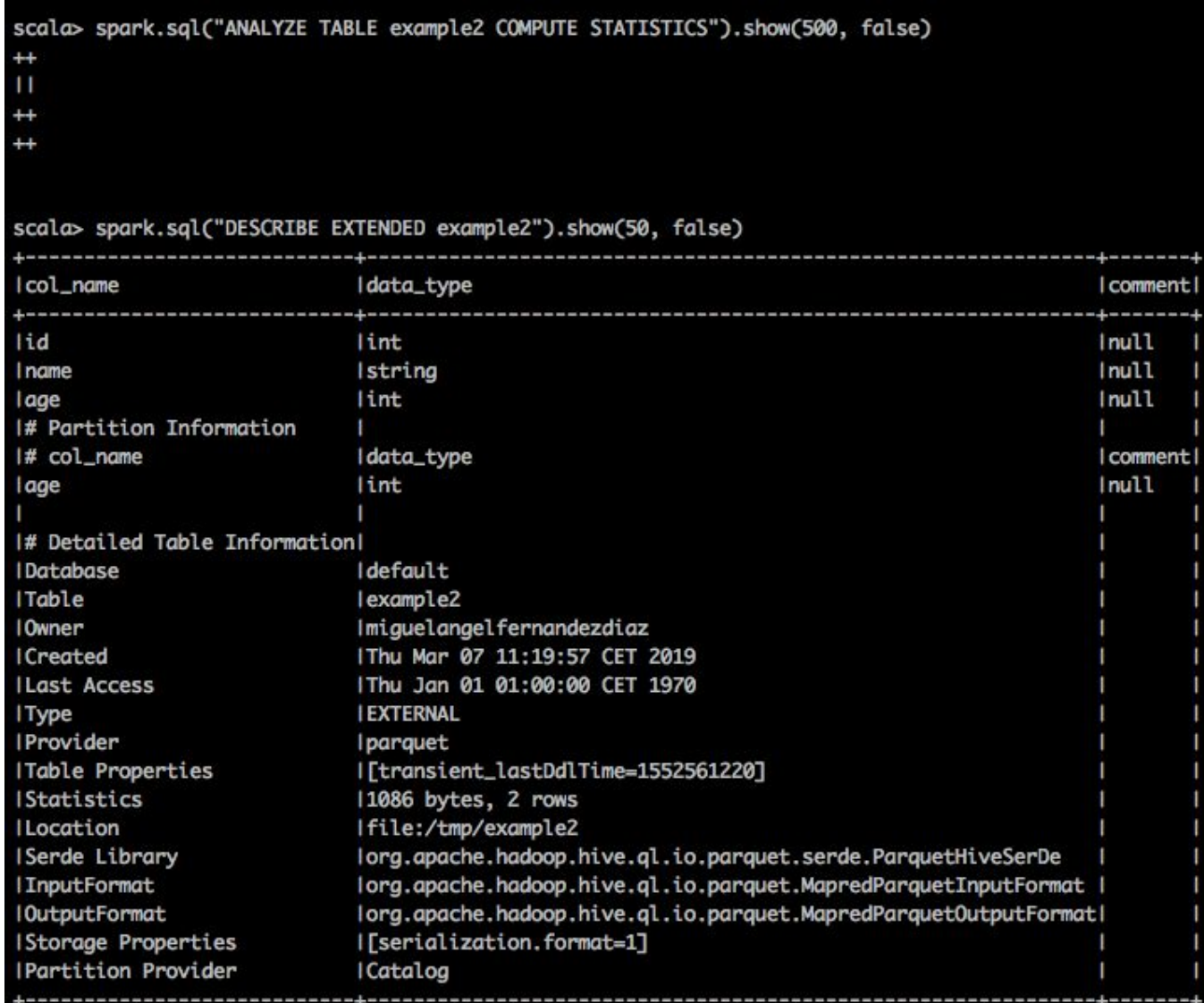

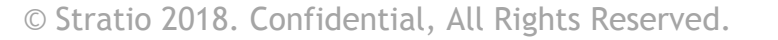

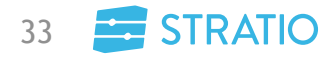

#### **Optimizaciones: Sentencias pesadas**

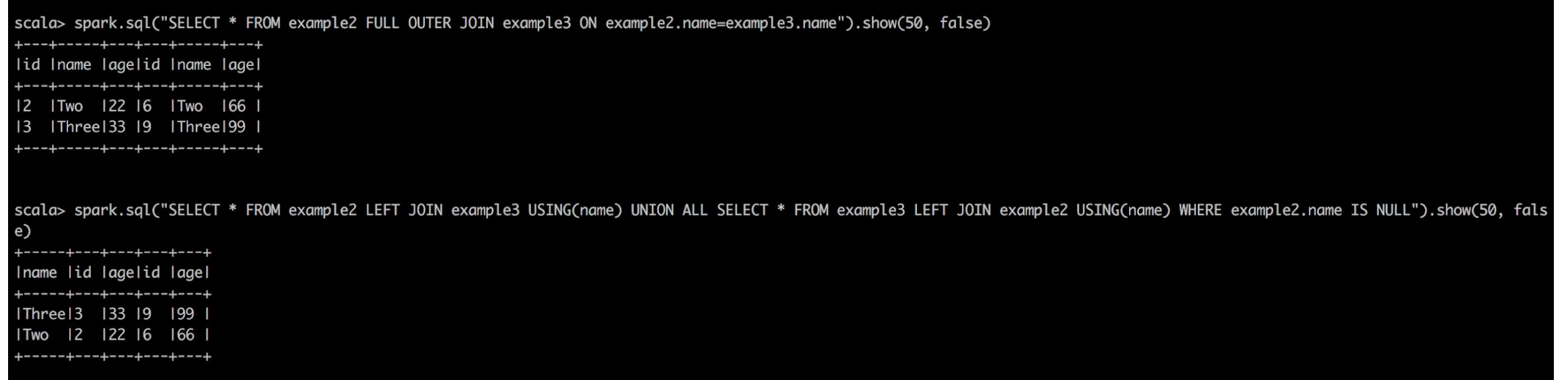

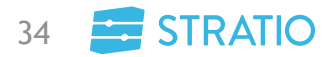

## **Optimizaciones: Sentencias pesadas**

• Left outer join DAG

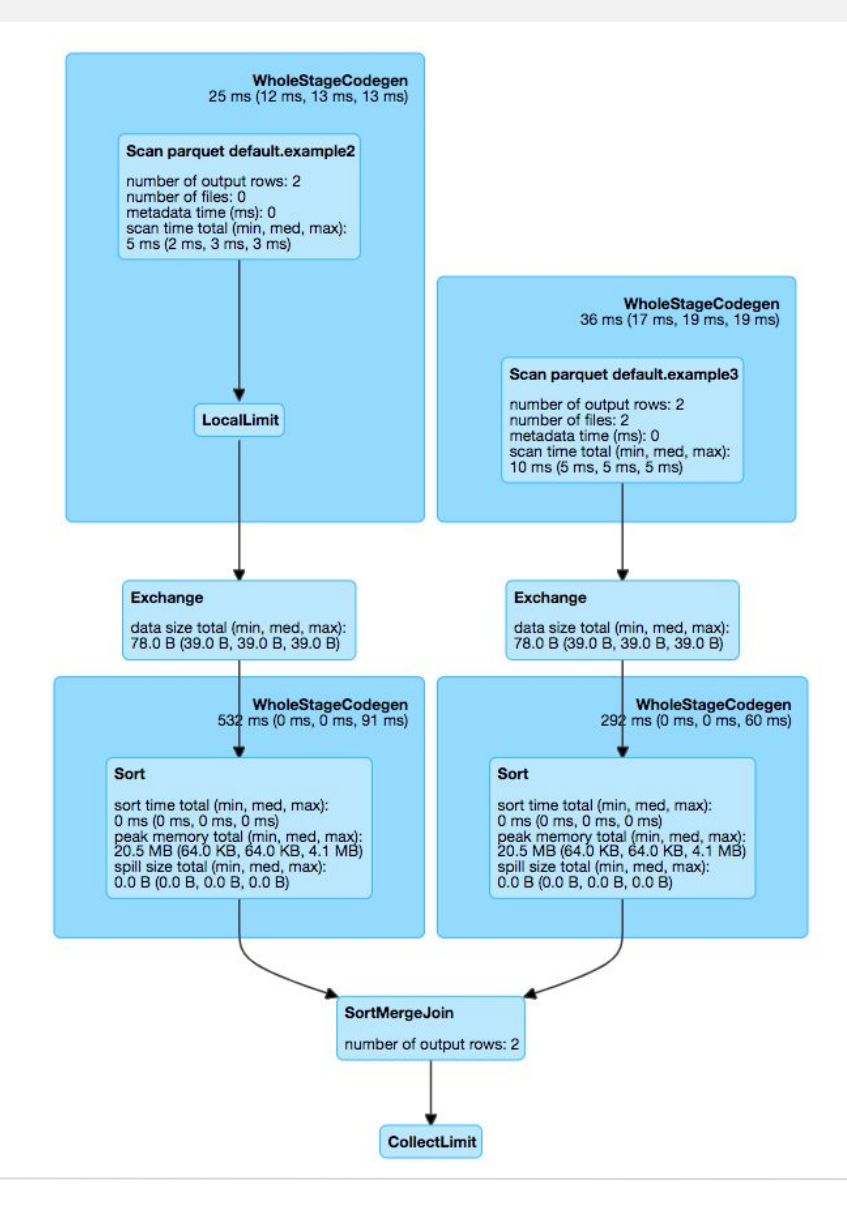

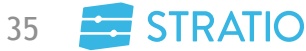

## **Optimizaciones: Sentencias pesadas**

• Union all DAG

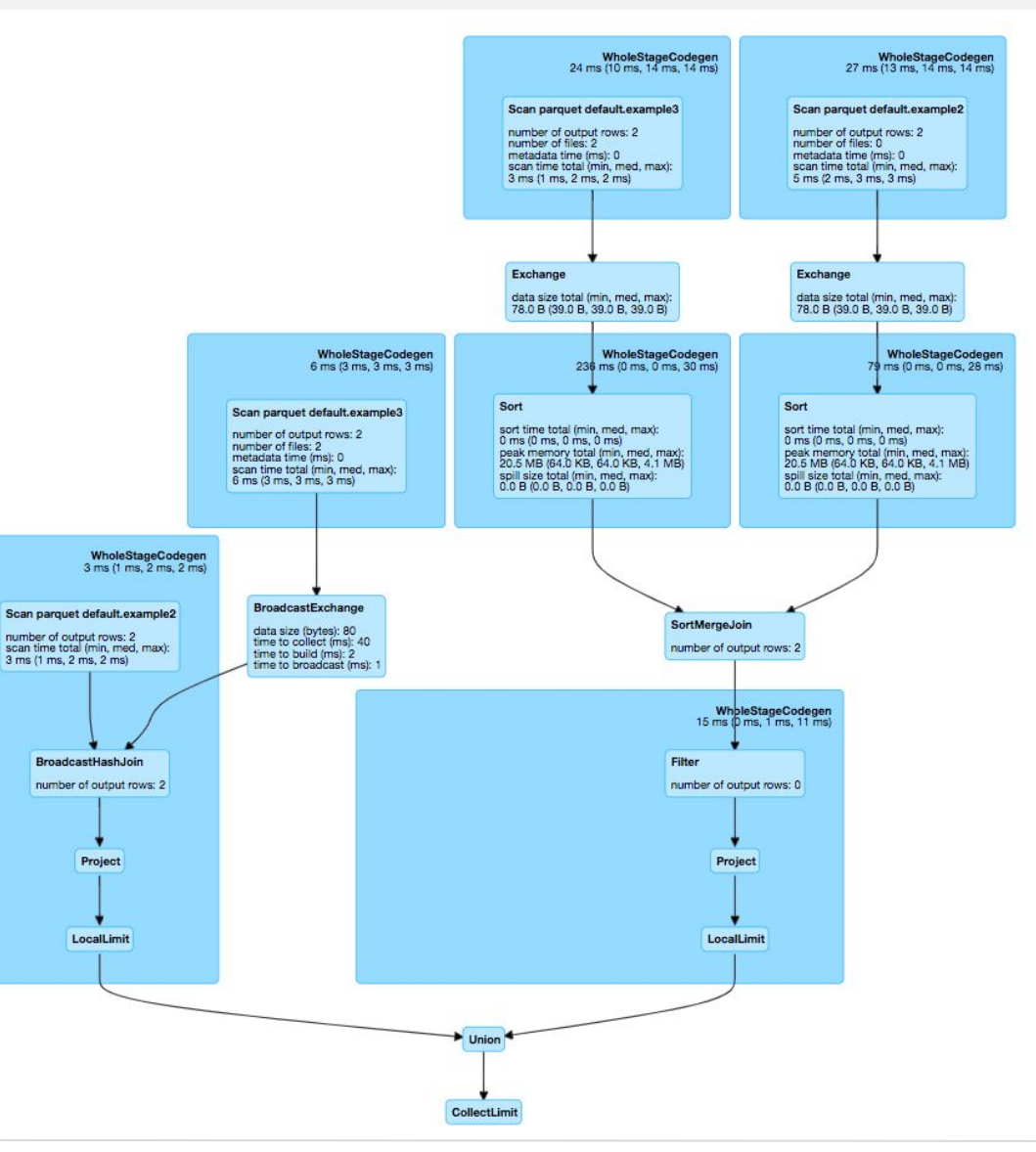

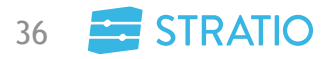

### **Optimizaciones: Particiones**

- El particionado de los datos puede ayudar a reducir el tiempo de consulta en sistemas de ficheros
- Los filtros y cláusulas WHERE que deben utilizar esta estructura jerárquica para beneficiarse de esta optimización
	- hdfs://namenode/departamentos/marketing/year=2012/pais=Spain  $\omega_{\rm c}$
	- SELECT \* FROM marketing WHERE year=2012 AND pais=Spain
- En HDFS, se debe evitar la fragmentación de ficheros dentro del mismo directorio ya que puede saturar tanto al namenode e introducir una sobrecarga importante en la planificación de las sentencias

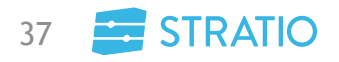

# **Optimizaciones: Big Data ≠ Grandes resultados**

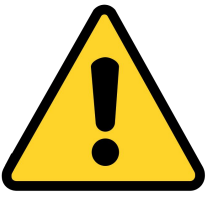

- Spark SQL está pensado para hacer analítica pesada sobre gran cantidad de datos pero… NO está diseñado para devolver resultados grandes
	- spark.driver.maxResultSize (default: 1GB)
- Alternativas:
	- Volcar el resultado a una capa de persistencia capaz de paginar
	- Usar la API de DataFrame:
		- toLocalIterator

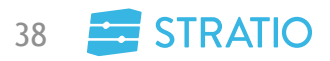

### **Optimizaciones: TPC-DS**

- Es un benchmark orientado a analítica Big Data
- Posibles problemas y sus soluciones:
	- No space left on device  $\rightarrow$  spark.local.dir
	- Total size of serialized results of 381610 tasks (5.0 GB) is bigger than spark.driver.maxResultSize  $(5.0 \text{ GB}) \rightarrow$  limit, filter, saveAsParquetFile
	- Error executing query, currentState RUNNING,
	- org.apache.spark.sql.catalyst.errors.package\$TreeNodeException: execute, tree  $\rightarrow$  spark.sql.broadcastTimeout
	- Futures timed out after [300 seconds]  $\rightarrow$  spark.network.timeout

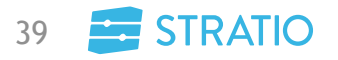

# **Optimizaciones: Dynamic Allocation**

- Es una forma de escalar elásticamente los ejecutores, añadiéndolos o quitándolos en función de la carga
- El servicio de shuffle externo debe estar activado
- Parámetros de configuración:
	- spark.dynamicAllocation.enabled (default: false)
	- spark.dynamicAllocation.executorIdleTimeout (default: 60s)
	- spark.dynamicAllocation.minExecutors (default: 0)  $\mathbb{Z}^{\mathbb{Z}}$
	- spark.dynamicAllocation.maxExecutors (default: infinity)

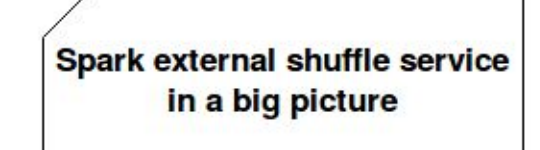

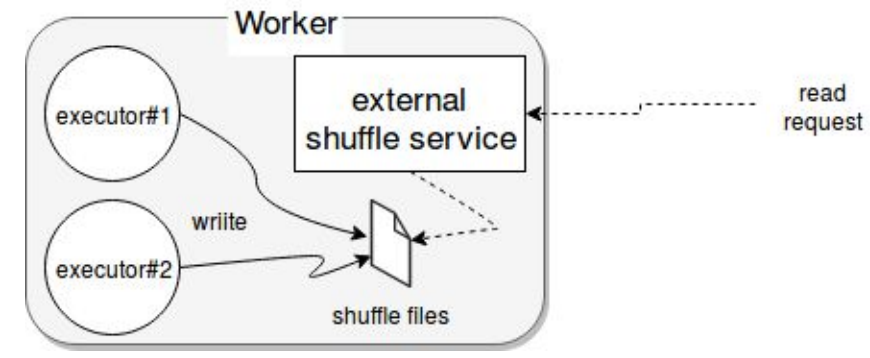

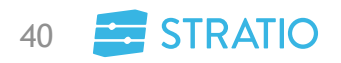

# STRATIO

# WE ARE HIRING

people@stratio.com

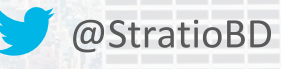

### **Preguntas**

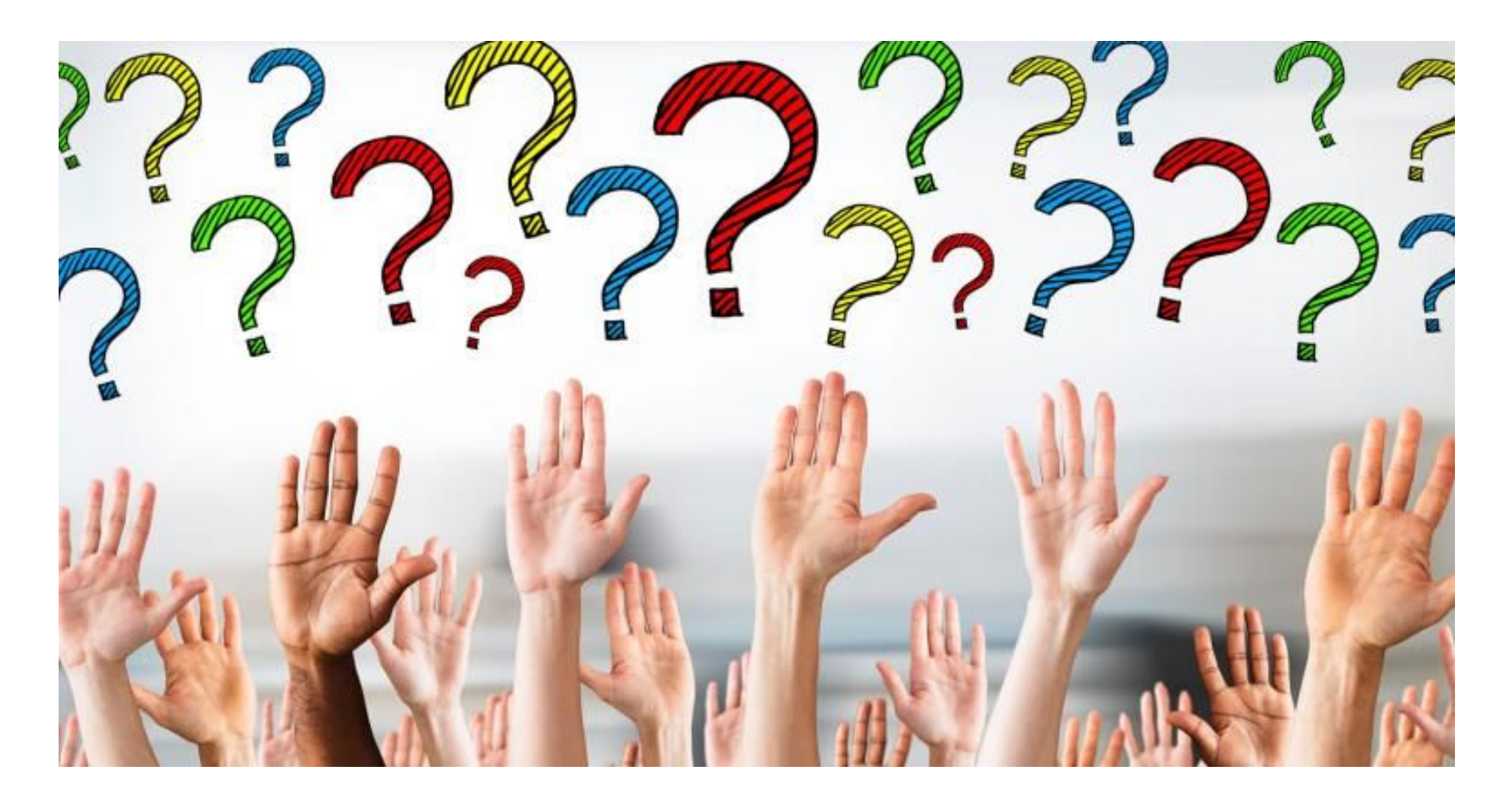

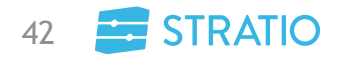

© Stratio 2018. Confidential, All Rights Reserved.